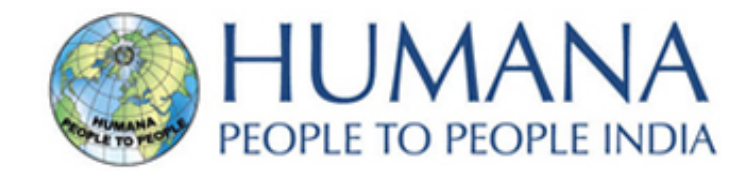

### HPPI eNews December 2019

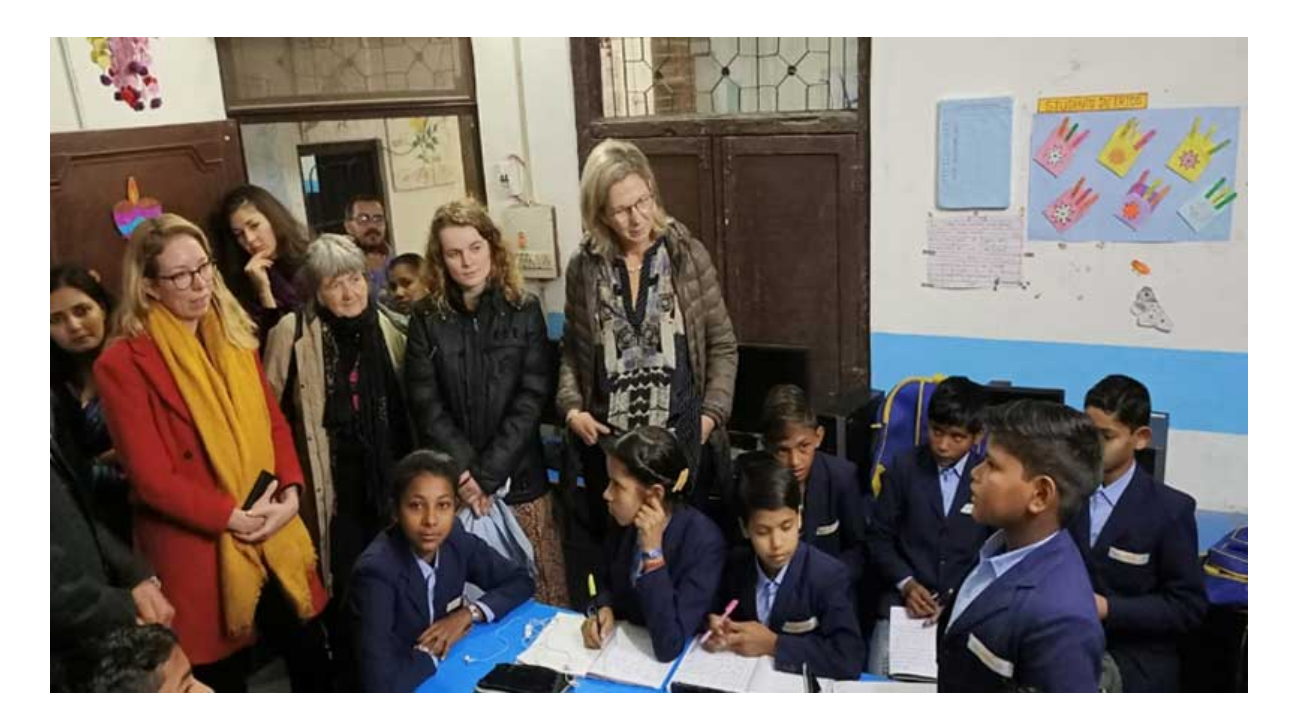

### Netherlands Government officials visit HPPI's AACL Project

Dignitaries from the Embassy of Netherlands visited the Project working against child labour.

Read [more](http://humana-india.org/latest/netherlands-government-officials-visit-hppis-aacl-project)

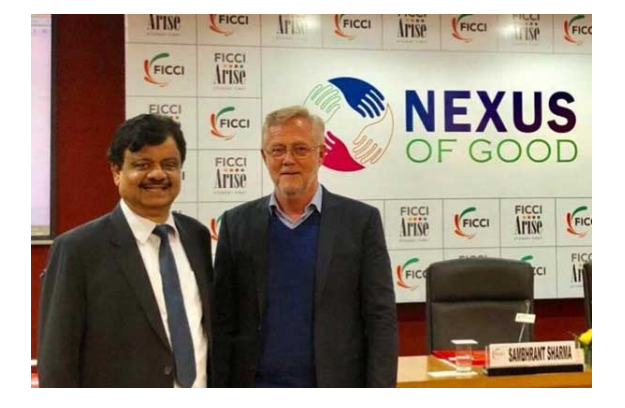

## HPPI at Nexus of Good event at FICCI, Delhi

The initiative aims at understanding and replicating good practices in the education space in India.

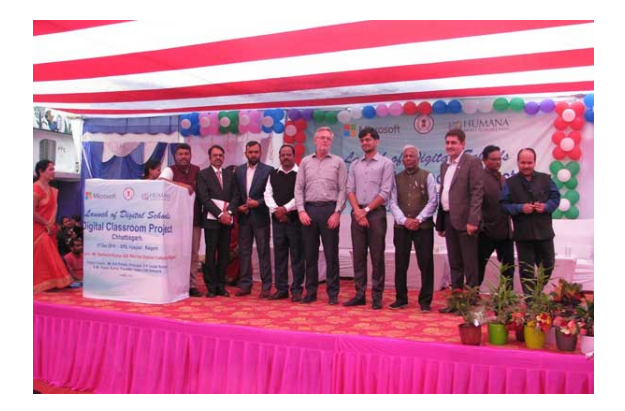

# Digital Classroom Project launched in Chhattisgarh

16 schools in Raigarh and Mungeli district are on track to implement the Digital Learning Programme. Read [more](http://humana-india.org/latest/digital-classroom-project-launched-in-chhattisgarh)

Read [more](http://humana-india.org/latest/nexus-of-good-for-education)

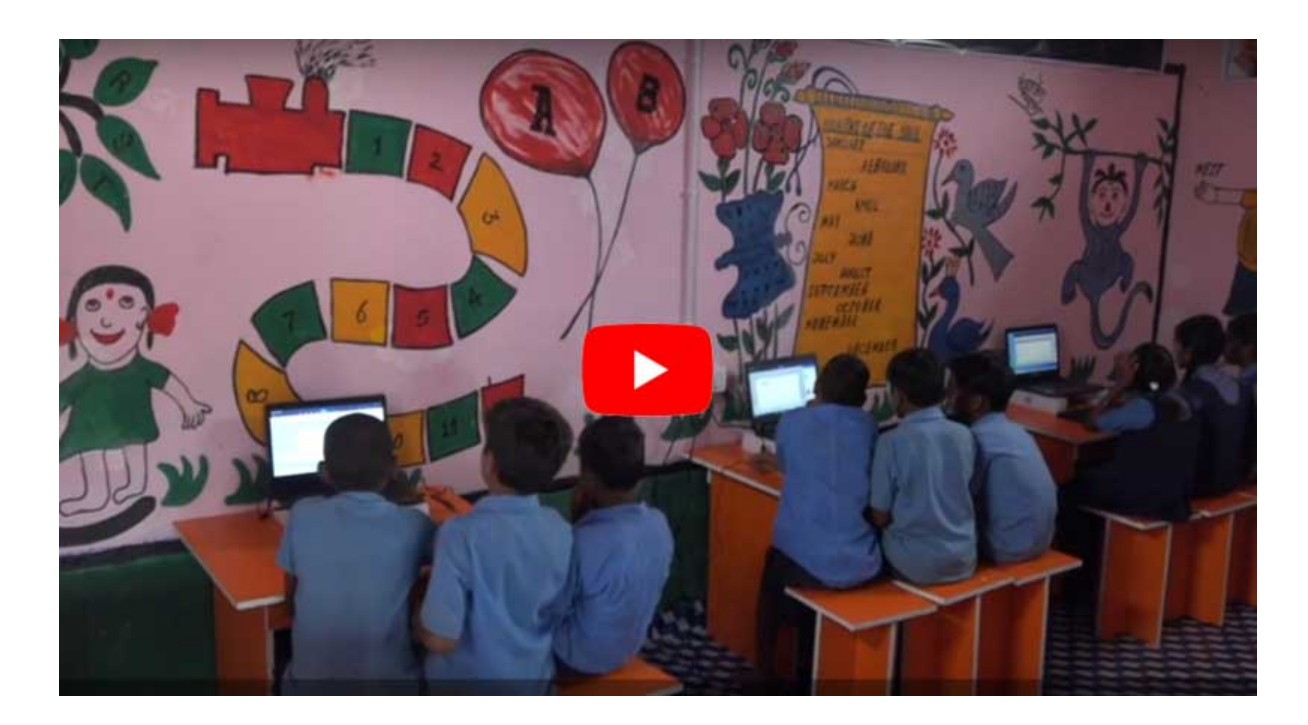

#### The Digital Classroom Project

HPPI in partnership with Rajiv Gandhi Shiksha Mission, Chhattisgarh and Microsoft will implement the Digital Learning Programme in Raigarh and Mungeli districts of Chhattisgarh to fill the persisting digital gap among the students of rural government primary schools of Chhattisgarh and help empower illiterate adults with the gift of literacy.

Watch the video here

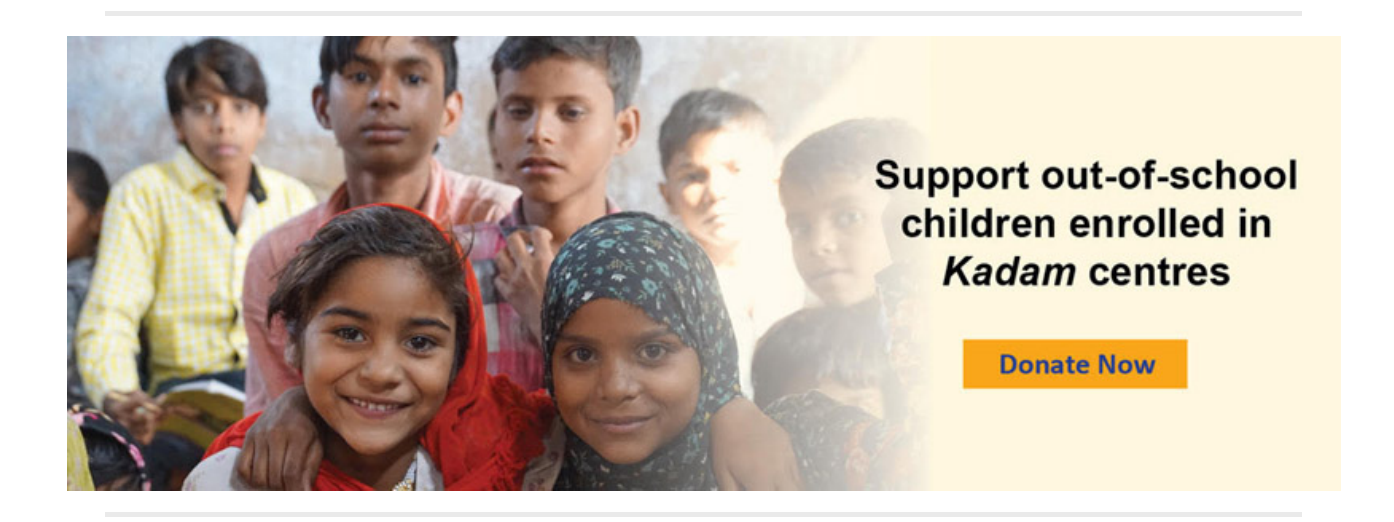

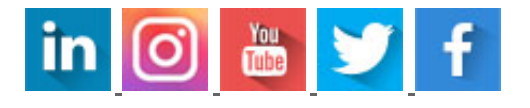

Copyright © 2019 Humana People to People India, All rights reserved.

Want to change how you receive these emails? You can update your [preferences](file:///C:/Windows/system32/config/systemprofile/Desktop/*%7CUPDATE_PROFILE%7C*) or [unsubscribe](file:///C:/Windows/system32/config/systemprofile/Desktop/*%7CUNSUB%7C*) from this list.